SAP ABAP table TDHIERKRITPRIO {Incoming Payment: Order of Evaluation Criteria}

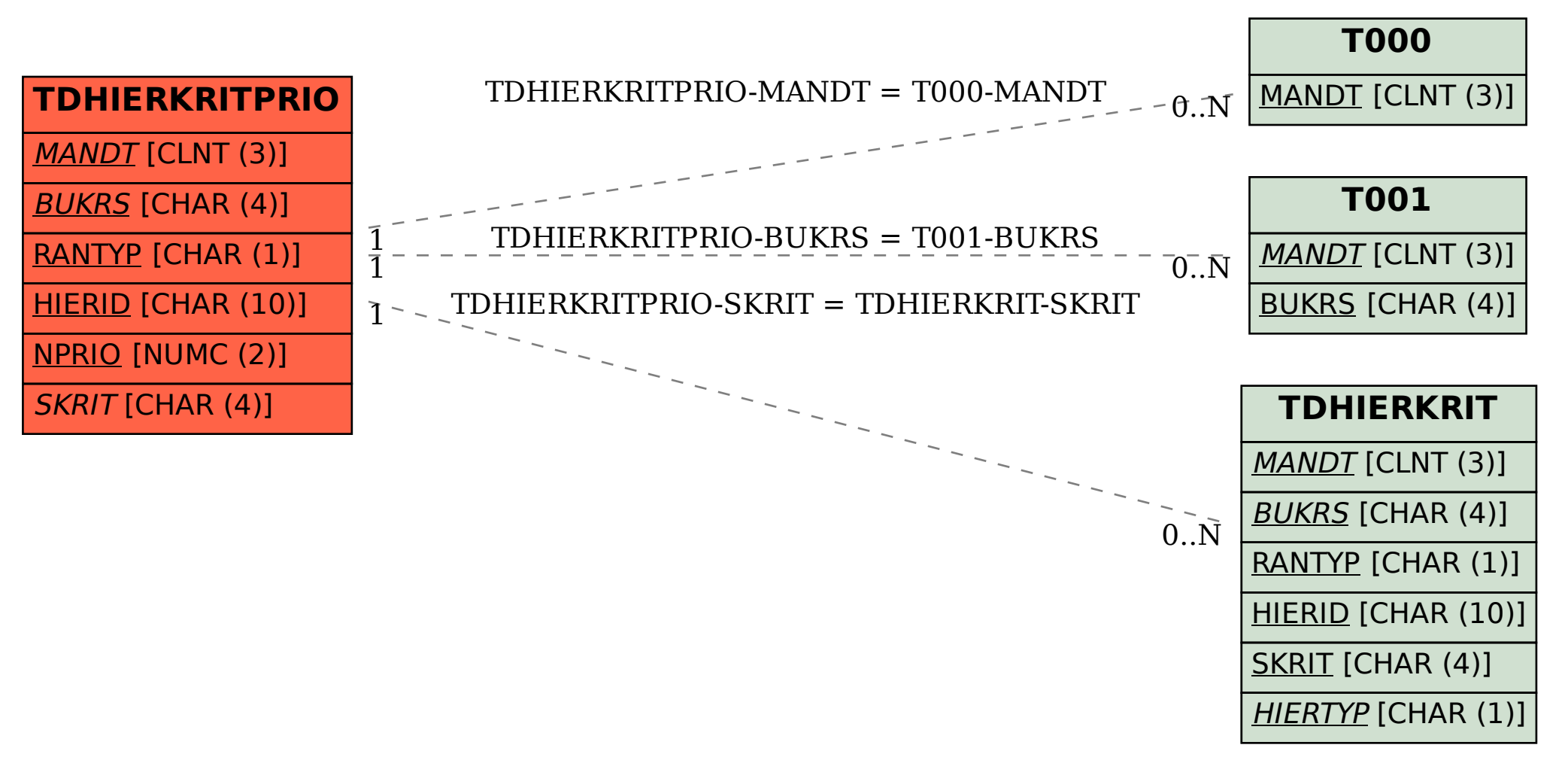